### **OVERVIEW**

The course covers computer concepts, storage media, file management, word processing, online learning systems, emailing with attachments, and keyboarding. Students will apply concepts to real-life scenarios through active-learning strategies.

### **COURSE OBJECTIVES**

- Define computer concepts.
- Utilize file management strategies to organize and share computer work
- Effectively upload, download and install files
- Evaluate and utilize different storage medias
- Access and effectively communicate with email
- Create, format, and save word processing and presentation files

### **REQUIRED TEXTBOOKS:**

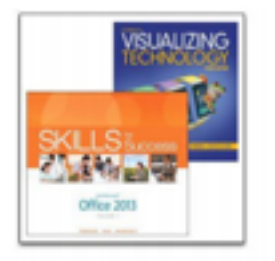

MyITLab for Office 2013: Skills for Success & Visualizing Technology, 3e

**REQUIRED TECHNOLOGY**: This is a COMPUTER CLASS. You **must have** access to a Computer with Windows and Microsoft Apps to complete the class.

## **ASSOCIATE DEGREE OUTCOMES**

The Board of Trustees of Jackson College has determined that all JC graduates will develop or enhance certain skills and essential competencies while enrolled in the College. This course contributes to the achievement of essential competencies, specifically exhibiting technological literacy. More information about assessment can be found here: <https://www.jccmi.edu/assessmentofstudentlearning/>

#### **HOMEWORK/COMPUTER ASSIGNMENTS**

Each week you will receive homework assignments. Unless otherwise stated all assignments are due one week after they are assigned. **Late assignments may be accepted up to one week after the due date with a 50% deduction.** If this is abused, I reserve the right to refuse late assignments.

## **GRADING PROCEDURE**

- 1. Intro Course Quiz Complete the questionnaire on Page 6.
- 2. Class Exercises These points are based on the work done in class and thus cannot be made up There will be assignments from both the Skills for Success text (page number will be designated with a SFS pgXX) and the Visualizing Technology text (page number will be designated with a VT pgXX).
- 3. Assignments These points are work you complete on your own time. Page numbers and the section heading will be designated as My Skills, Visualizing Skills, or by KT/MA/MC. This means to review the Key Terms (KT), and to complete the Matching (MA) and Multiple Choice (MC) on a sheet of paper.
- 4. Final Project –You will complete a final project that is a culmination of the skills and concepts that you've learned in the course (details on pgs 7-9).

### **Grading Procedure:**

You can figure your grade at any point by taking the total amount of points that you have earned and dividing this number by the total amount of points possible at that point. Then plug this number into the Grading Scale listed below to determine your grade.

### **Activities:**

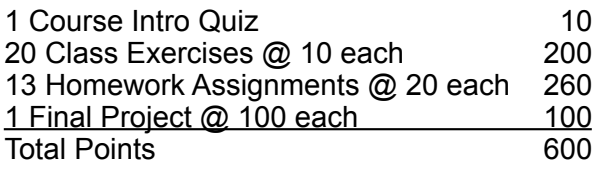

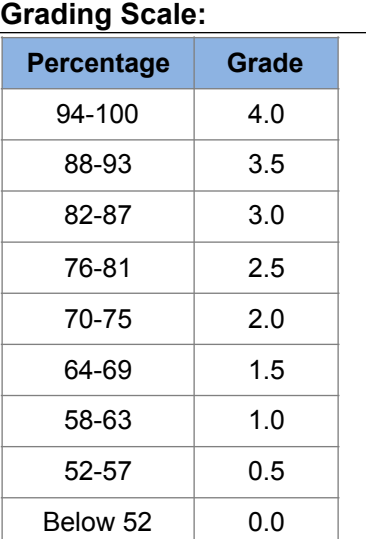

\*\*Assignments, exams, etc. could change throughout the semester as deemed appropriate by the instructor

## **MDOC Winter 2016**

## **PARTICIPATION and ATTENDANCE POLICY**

Your success will depend greatly on your participation in class; time spent completing assignments, and time practicing on the computer. Attendance will be reported periodically to the Registrar's Office. Definitions include: "H"—the student is not doing acceptable work and needs "help" to be successful, "Q"—the student has not participated/attended, and "V"—the instructor "verifies" that the student is participating/attending and doing acceptable work. **It is ultimately the responsibility of the student to withdraw from the course.** You should also contact your instructor when considering a withdrawal.

## **STUDENT RESPONSIBILITIES**

The student is responsible for the material covered in a missed class. Notify your instructor in advance if you are going to miss an exam and make arrangements to take that exam another time. Details on tests will be posted as the course progresses.

## **COLLABORATION**

While JC encourages students to collaborate in study groups, work teams, and with lab partners, each student should take responsibility for accurately representing his/her own contribution. **File sharing is NOT collaborating; it is cheating and violates academic honesty policy!** 

## **ACADEMIC HONESTY**

Academic honesty is expected of all students. It is the ethical behavior that includes producing their own work and not representing others' work as their own, either by plagiarism, by cheating, or by helping others to do so. Please refer to the **Student Handbook** for **Student Rights and Responsibilities.**

## **CONSEQUENCES**

Anyone caught cheating on an assignment or exam will receive a zero for that project. If caught cheating more than once, the student will receive a zero for the class. All academic dishonesty violations will be reported to the Dean of Occupational Education.

## **MDOC** Winter 2016

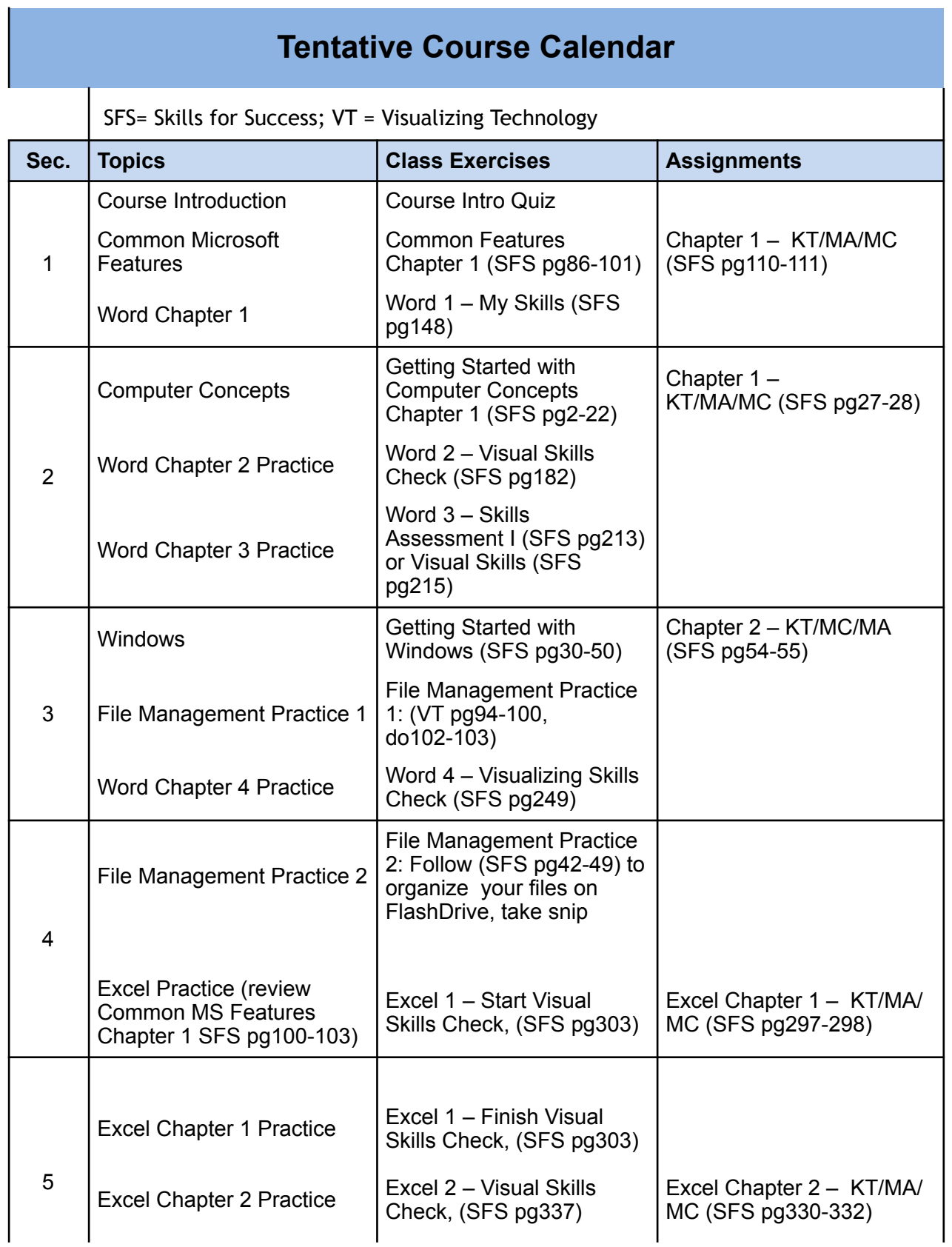

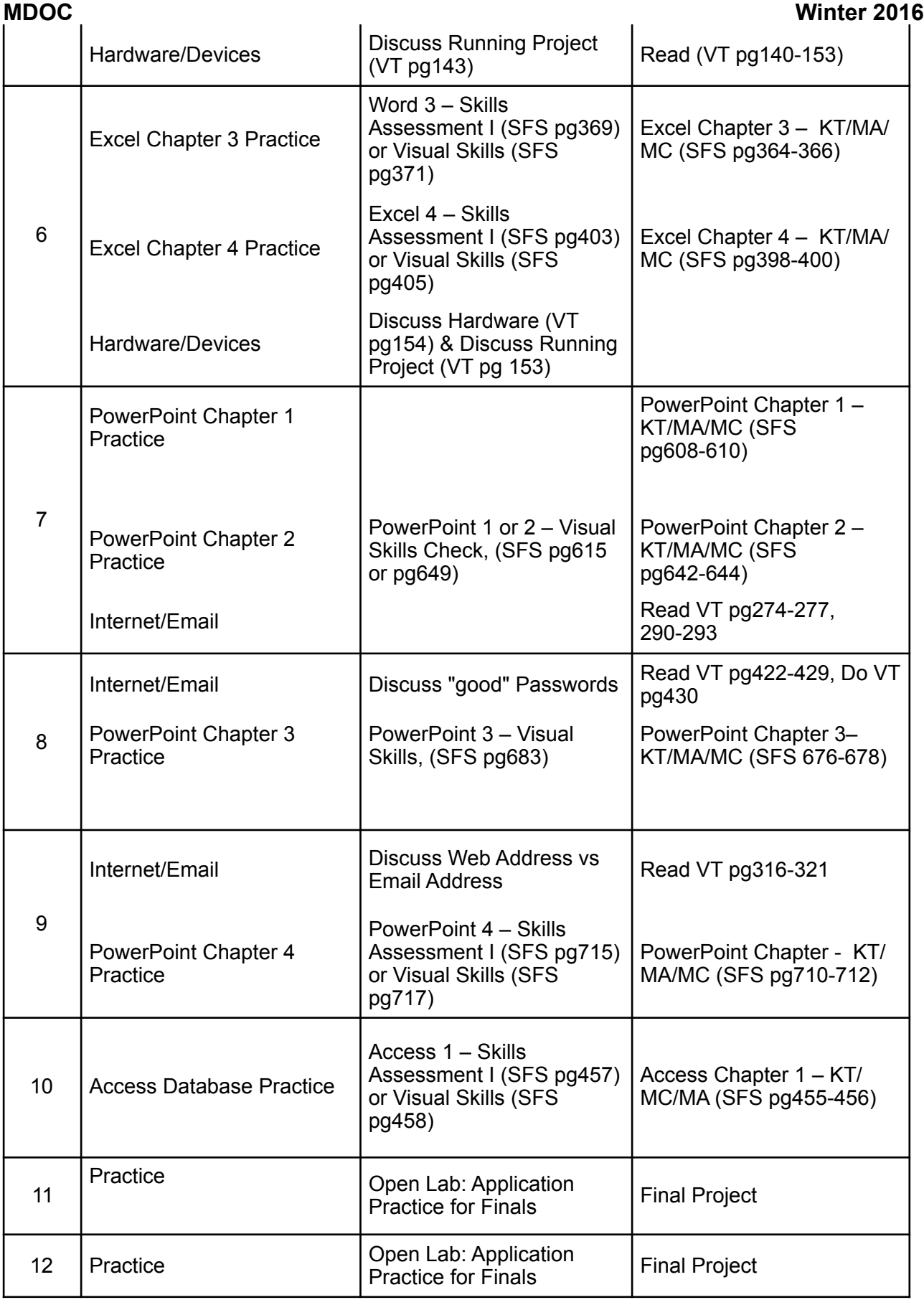

13 | Finals **Final Project Due** 

**MDOC Winter 2016**

## **COURSE INTRO QUIZ CIS 095**

## **EVALUATE AND SUMMARIZE YOUR CURRENT TECHNOLOGY LITERACY ABILITY**

This is a pass/fail quiz. If you complete this and turn it in, you pass  $\odot$  !!! Please be honest about your ability to complete each of the skills listed below to best help your instructor facility your learning!

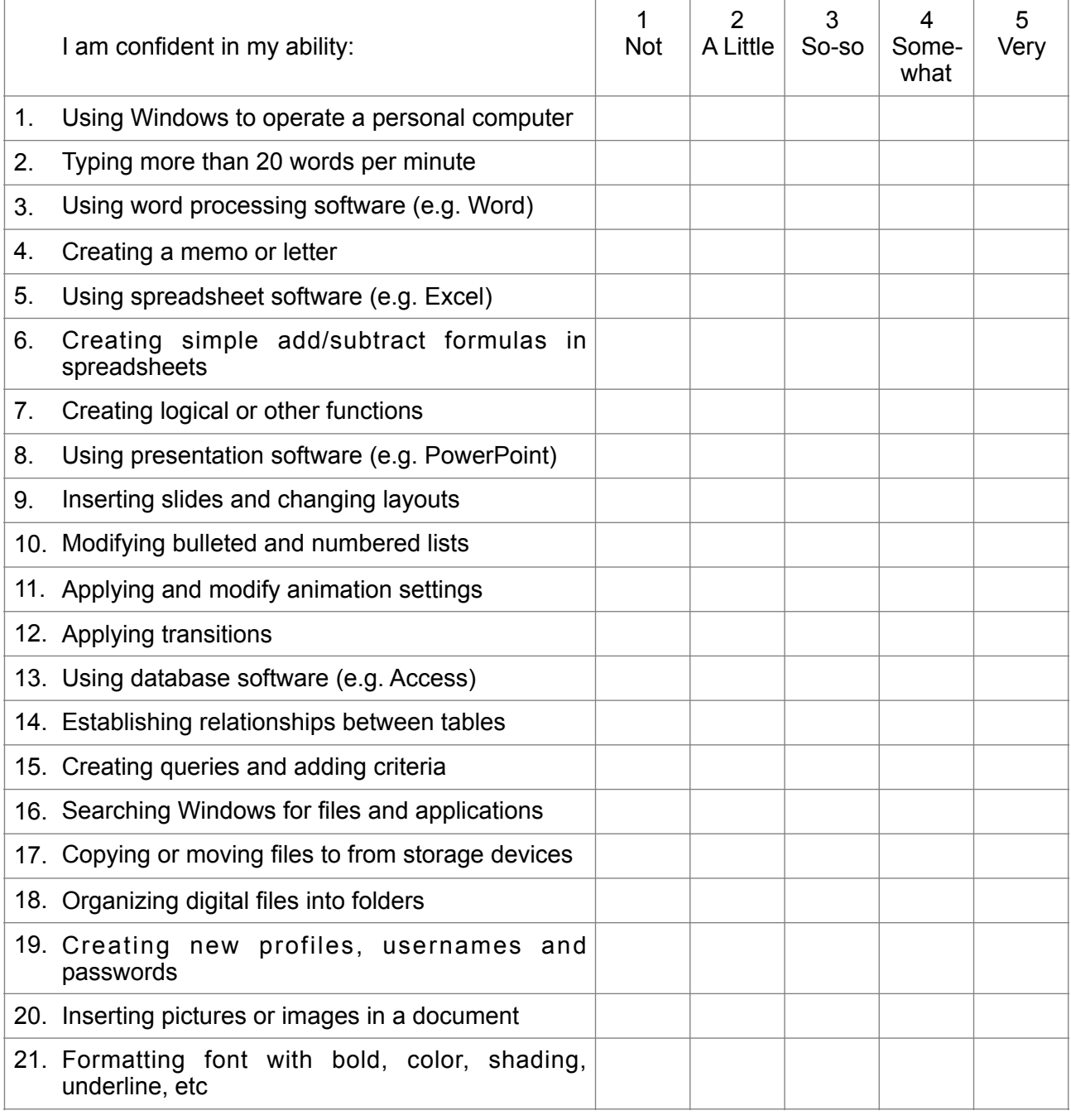

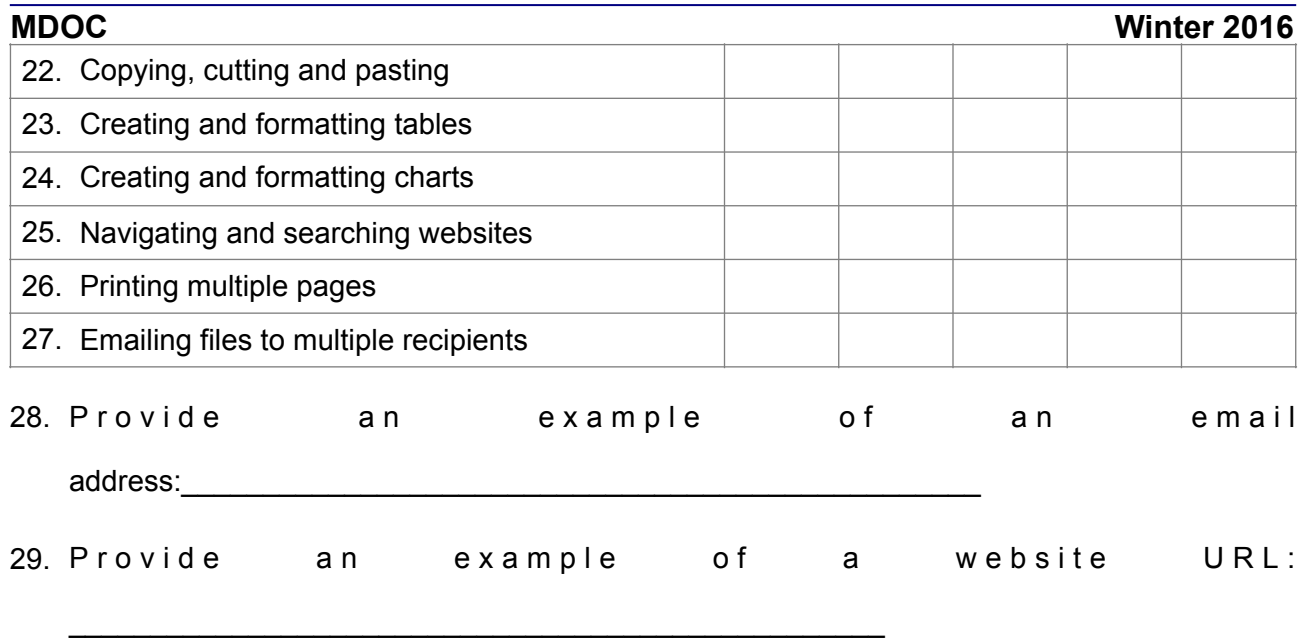

30. Briefly describe how you've used computers and applications in the past:

## **FINAL PROJECT INSTRUCTIONS CIS 095**

\_\_\_\_\_\_\_\_\_\_\_\_\_\_\_\_\_\_\_\_\_\_\_\_\_\_\_\_\_\_\_\_\_\_\_\_\_\_\_\_\_\_\_\_\_\_\_\_\_\_\_\_\_\_\_\_\_\_\_\_\_\_\_\_\_\_\_\_\_\_\_\_\_\_\_

\_\_\_\_\_\_\_\_\_\_\_\_\_\_\_\_\_\_\_\_\_\_\_\_\_\_\_\_\_\_\_\_\_\_\_\_\_\_\_\_\_\_\_\_\_\_\_\_\_\_\_\_\_\_\_\_\_\_\_\_\_\_\_\_\_\_\_\_\_\_\_\_\_\_\_

\_\_\_\_\_\_\_\_\_\_\_\_\_\_\_\_\_\_\_\_\_\_\_\_\_\_\_\_\_\_\_\_\_\_\_\_\_\_\_\_\_\_\_\_\_\_\_\_\_\_\_\_\_\_\_\_\_\_\_\_\_\_\_\_\_\_\_\_\_\_\_\_\_\_\_

1) Select a scenario for your project. Use your text and other external resources to complete research your content.

- Digital Piracy
- Recycling Computers

\_\_\_\_\_\_\_\_\_\_\_\_\_\_\_\_\_\_

- Computer Ergonomics
- Buying a computer
- One of your choice, must have instructor approval

2) Using Microsoft Word, create a memo and report like that which we did in class (see example on SFS pg 146) to answer the questions and address the topics featured on the page(s) for your scenario.

## **MDOC Winter 2016**

- Your first page should be a memo from you to your instructor that introduces your final project topic. There should also be a paragraph in the memo that is a self reflection/ summary of how comfortable you are with each of these items (review your Course Intro Quiz to recall where you started):
	- o File management and MS Windows
	- o Word processing and/or other software
	- o Computer hardware and storage
	- o Email and Internet
- 3) Using Microsoft PowerPoint, create 5 slide presentation that summarizes your report
	- Include images on every slide.
	- Include 3 different layouts styles.
	- Change the background color on at least one slide.
	- Make sure each slide has a title and content, and the font is a large enough to read from the back of the room.
	- Add transitions to each of your slides.
	- Your final slide must include a Snip-It image of your final file management structure, which shows your Course Project files and how they are filed.
	- Your presentation will be viewed on a computer monitor so adjust your colors and slide layouts accordingly.

Review the Scoring Rubric to ensure you have all the correct pieces included.

# **Final Course Project Scenario Choices**

Address the questions/statement below each bold scenario topic in your presentation and letter. Be sure to use credible sources in your research as well as your text, and cite your sources in your presentation.

## **Digital piracy**

- What is digital piracy what are examples of items pirated?
- Do you think there are ways that software publishers can control piracy in the United States? In other countries?
- Do you think that most software pirates understand that what they are doing is illegal?
- Do you believe that piracy is a serious issue? (be sure to include YOUR position and also the OPPOSING position.

## **Recycling**

Research options for recycling electronic equipment in your local area. Explain the positive and negative factors regarding recycling an old computer. Include specific names and details for recycling or donating computers and other electronic devices, such as names, addresses and cost/ prices.

## **Ergonomics**

Do you make a habit of spending long hours in front of a computer? Do you try to take frequent breaks? How difficult is it to adjust your working habits to be healthier as you work at the computer? Do you believe that healthy habits will prevent computer-related injuries? Research current products and techniques for helping people work healthier at their computers.

## **Buying a new computer**

Do some research to determine what kind of computer you would purchase if you were going to purchase one right now. In your presentation, indicate how you will be using the computer, then make sure to include the kind of computer/device that it is, what RAM, hard drive space and speed will be and how much it will cost you. Also, be sure to indicate why this computer with these specs are suitable for your needs.

**MDOC** Winter 2016

## **FINAL PROJECT SCORING RUBRIC CIS 095**

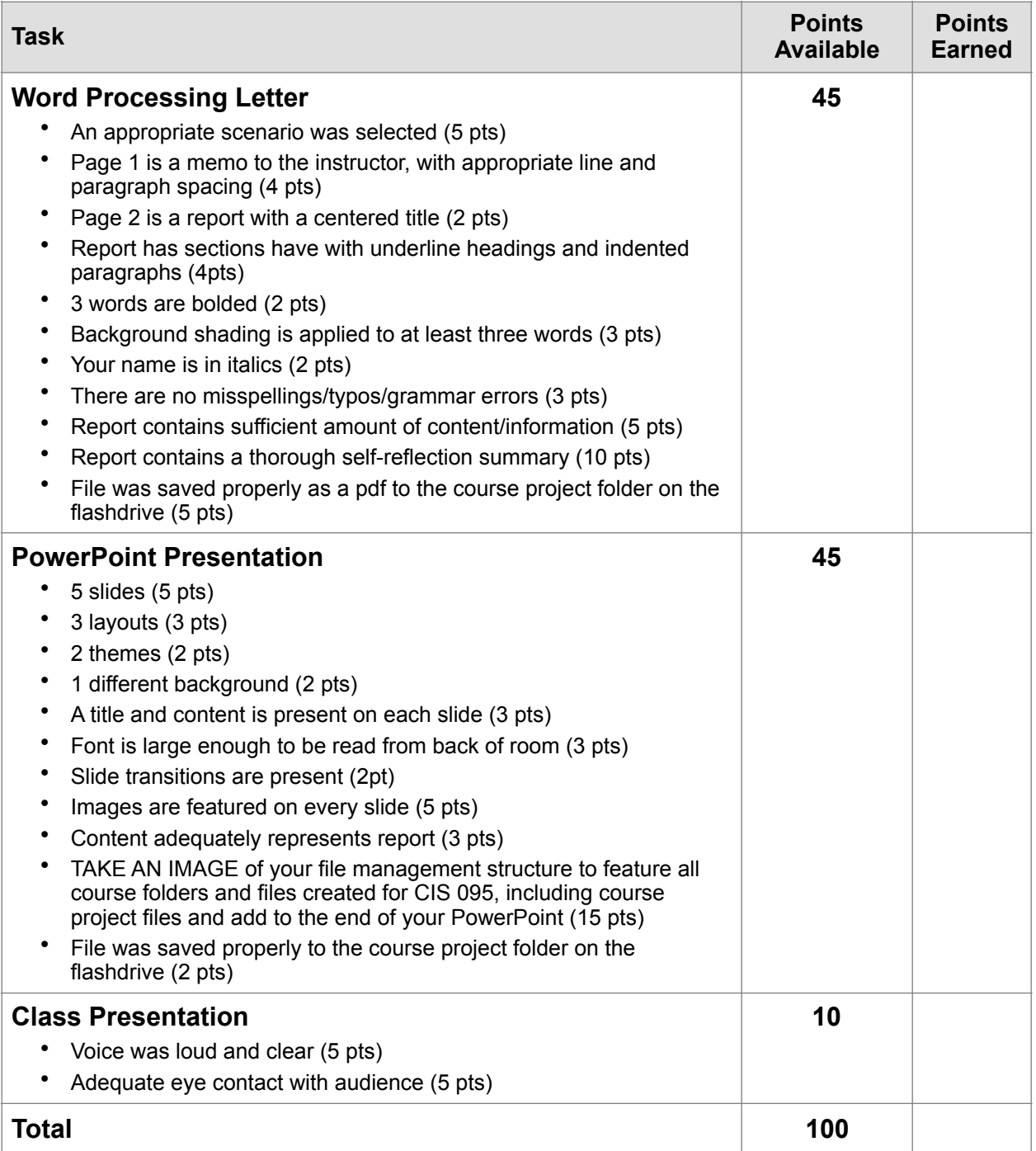